## **Connecticut Medical Assistance Program Provider Bulletin 2020-38** Policy Transmittal 2020-32 April 2020

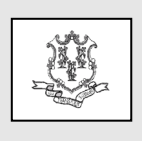

Daidu S. S. find

Deidre S. Gifford, MD, MPH, Commissioner Contact: Refer to Responsible Units

Effective Date: March 18, 2020

#### **TO: All Providers**

#### **RE: CMAP COVID-19 Response – Bulletin 26: Additional Changes to the Synchronized Telemedicine Program**

**\_\_\_\_\_\_\_\_\_\_\_\_\_\_\_\_\_\_\_\_\_\_\_\_\_\_\_\_\_\_\_\_\_\_\_\_\_\_\_\_\_\_\_\_\_\_\_\_\_\_\_\_\_\_\_\_\_\_\_\_\_\_\_\_\_\_\_\_\_\_\_\_\_\_\_\_\_\_\_\_\_\_\_**

Effective for dates of service March 18, 2020 until the Department of Social Services (DSS) has notified providers in writing that the state has deemed COVID-19 no longer to be a public health emergency (the "Temporary Effective Period"), DSS is expanding the provisions of emergency telemedicine and telephonic services by (1) expanding eligible distant site providers that can render telemedicine or telephonic services and (2) updating the list of approved telemedicine procedure codes under the Connecticut Medical Assistance Program (CMAP) .

**Please carefully review the entirety of this bulletin along with all other provider bulletins and documents (i.e. FAQs) found on the Connecticut Medical Assistance Program (CMAP) Web site, [www.ctdssmap.com.](http://www.ctdssmap.com/)** 

# **Additional Providers Eligible to Render Telemedicine and Telephonic Services**

During the Temporary Effective Period, the following providers are authorized to render synchronized telemedicine and telephonic services as outlined below:

- School Based Health Centers enrolled as free-standing clinics *(not operated by a parent organization)* are permitted to render:
	- o synchronized telemedicine (audio and visual)
- o telephonic services (please refer to PB 2020-14 for the list of procedure codes eligible as telephonic services)
- Family Planning Clinics are permitted to render:
	- o synchronized telemedicine (audio and visual) (*Family Planning clinics are already permitted to render telephonic services as outlined in PB 2020-14).*
- Local Health Departments are permitted to render:
	- o synchronized telemedicine only for the following TB related services:
		- 99202 New patient office or other outpatient visit typically 20 minutes
		- $\blacksquare$  99212 Established patient office or other outpatient visit typically 10 minutes
		- G0493 Skilled services of a registered nurse (RN) for the observation and assessment
		- G0494 Skilled services of a licensed practical nurse (LPN) for the observation and assessment
		- G9012 Other specified case management service not elsewhere classified

## **Additional Procedure Codes Eligible as Telemedicine Services**

As an interim measure during the Temporary Effective Period, additional procedure codes are now eligible to be performed telemedicine services. Please refer to **Table A** – *Approved Additions to the Emergency Telemedicine Procedure Codes* attached to this bulletin for a list of newly approved **telemedicine** services.

## **General Telemedicine and Telephonic Guidelines**

All providers must follow the guidelines published by DSS related to the provision of telemedicine and telephonic services. Providers should refer to the policies and guidelines outlined in PB 2020-09, PB 2020- 10 and PB 2020-14 and all other subsequent PBs and provider communications that address CMAP's temporary telemedicine and telephonic coverage in response to COVID-19. Additional clarification is also provided in the "Updated COVID-19 Information and FAQs" posted on the CMAP Web site.

Please refer to these documents for policies and guidance related, but not limited to, the following:

- General provider requirements for the provision of telemedicine and telephonic services (informed consent, provider and patient verification)
- Additional codes covered under Telemedicine and Telephonic Services
- Use of modifiers and Place of Service Codes for Telemedicine Services
- Location of the provider at the time that the service is rendered
- Guidance related to the use of HIPAA compliant software

# **Billing Questions**

For questions about billing or if further assistance is needed to access the fee schedules on the Connecticut Medical Assistance Program (CMAP) Web site, please contact the Provider Assistance Center, Monday through Friday from 8:00 a.m. to 5:00 p.m. at 1-800-842-8440.

# **Posting Instructions:**

Policy transmittals can be downloaded from the Web site at [www.ctdssmap.com.](http://www.ctdssmap.com/)

# **Distribution:**

This policy transmittal is being distributed to providers of the Connecticut Medical Assistance Program by DXC Technology.

## **Responsible Unit:**

DSS, Division of Health Services:

For Behavioral Health Services, please contact Bill Halsey at [William.halsey@ct.gov.](mailto:William.halsey@ct.gov)

For Professional Services and Local Health Department, please contact Dana Robinson-Rush at [Dana.Robinson-Rush@ct.gov.](mailto:Dana.Robinson-Rush@ct.gov)

For Family Planning Clinic Services, please contact Colleen Johnson at [Colleen.Johnson@ct.gov.](mailto:Colleen.Johnson@ct.gov)

**Date Issued:** April 2020

*Table A – Approved Additions to the Emergency Telemedicine Procedure Codes* The following procedure codes are eligible for payment when rendered via telemedicine and billed with the applicable telemedicine modifier. All applicable requirements, including those described above, remain in effect. Providers may bill for the applicable code(s) only in compliance with all applicable requirements. Providers should refer to PB 2020-09 and 2020-10 for additional codes eligible and other policy and billing guidance.

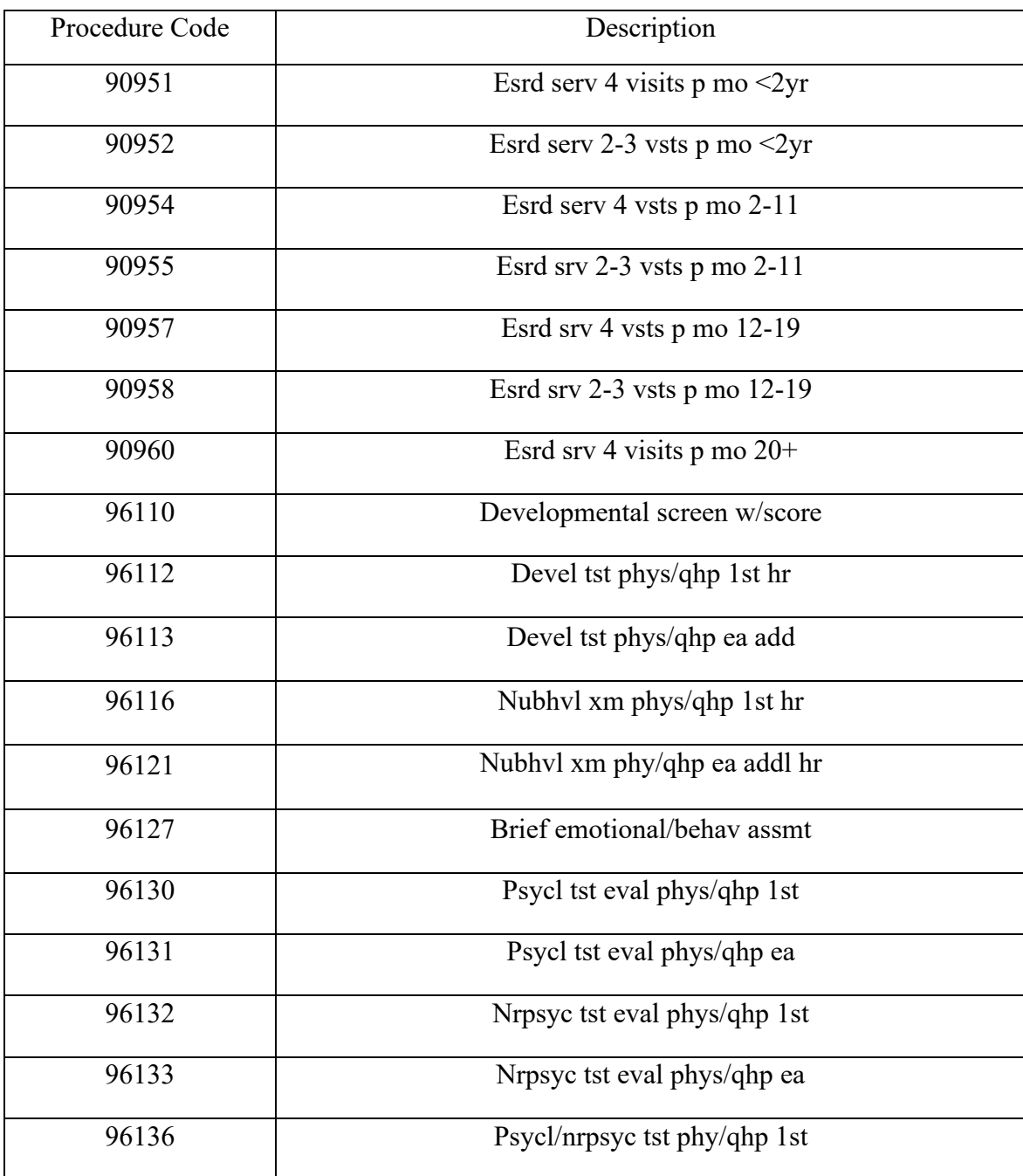

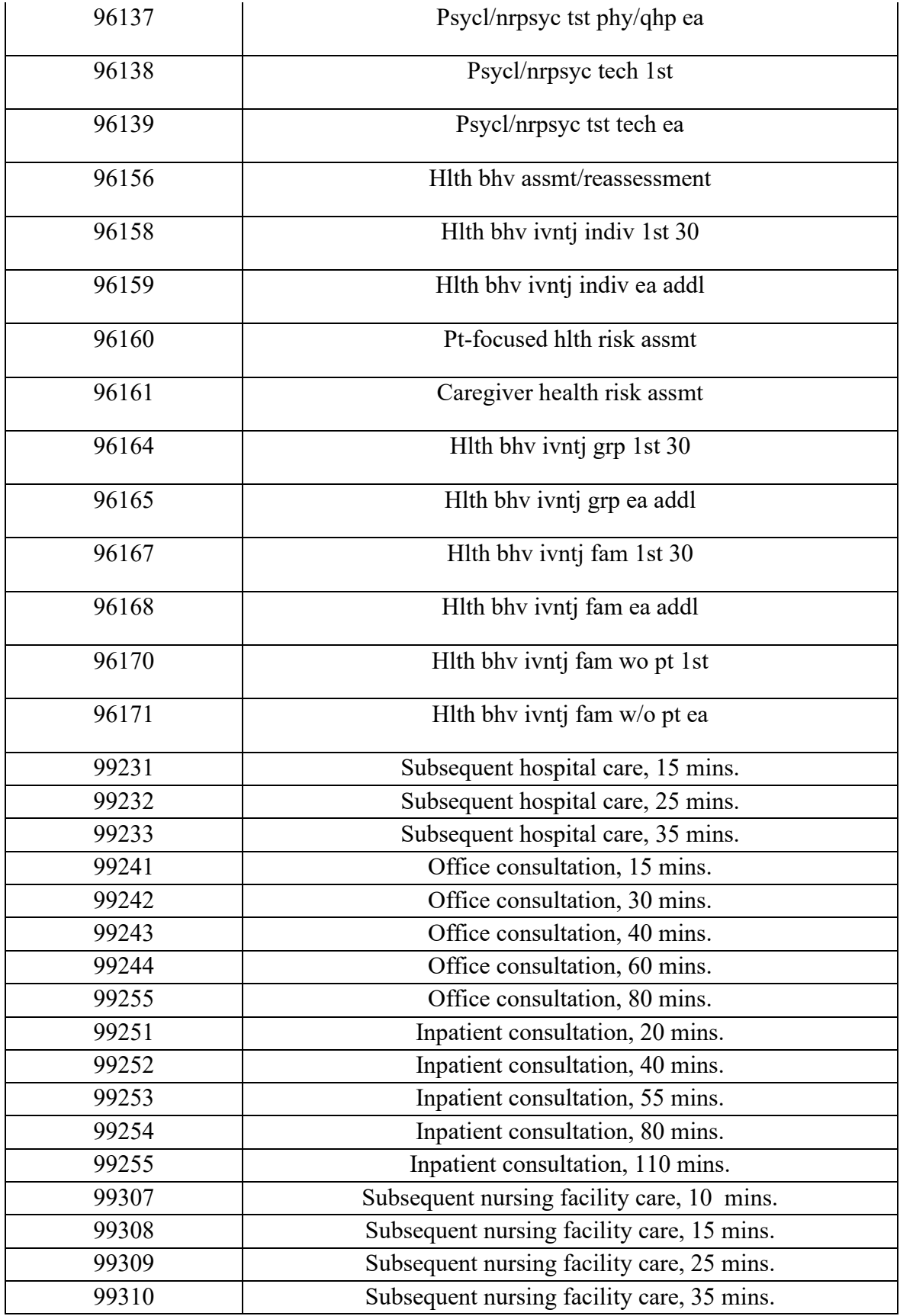

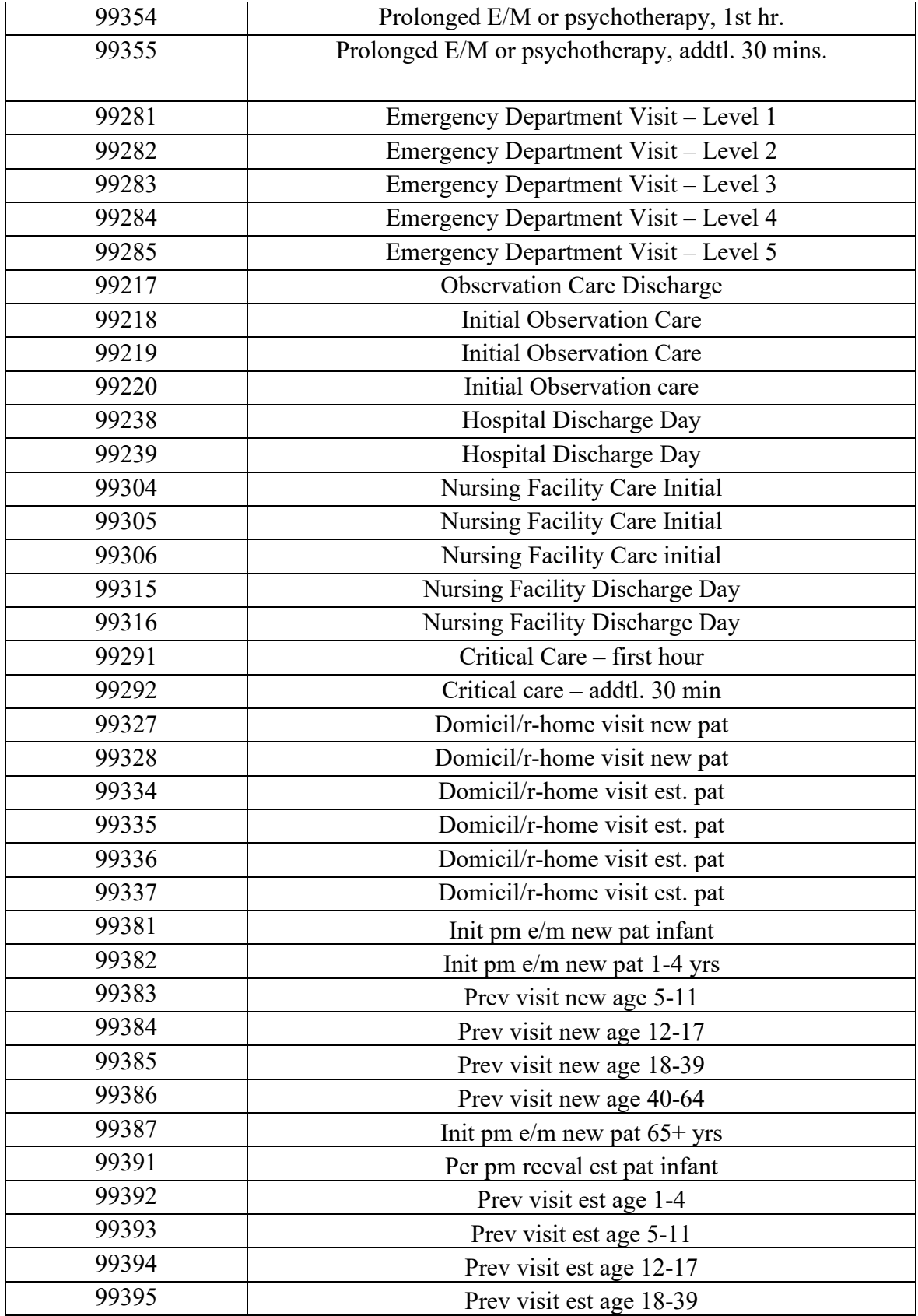

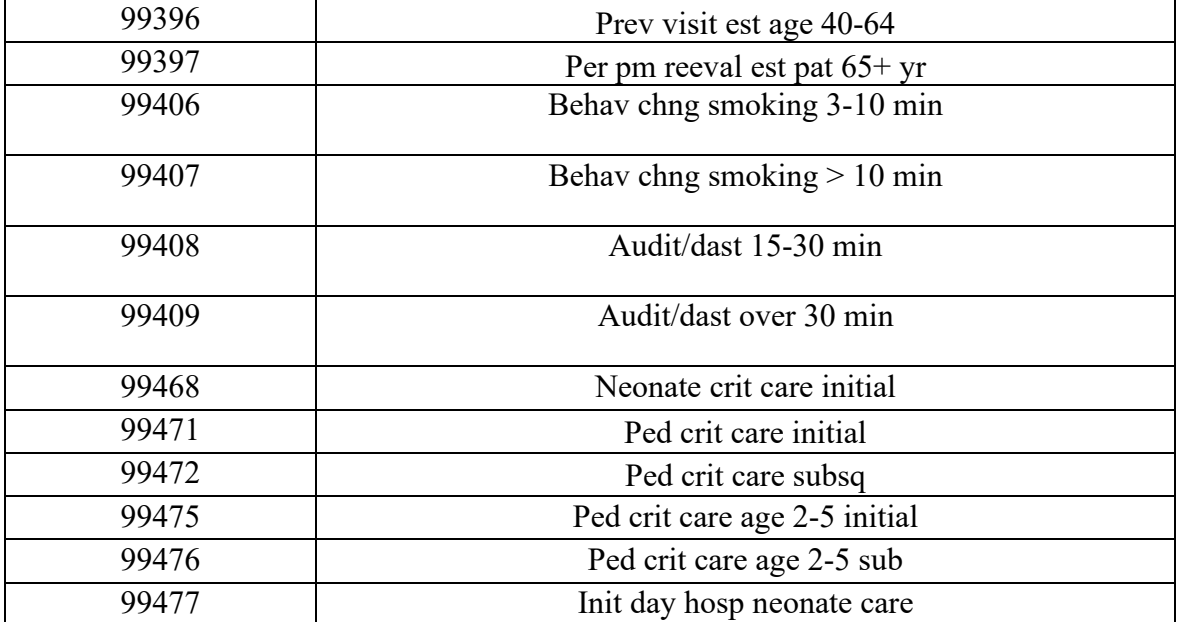